# **Colocalization of Fluorescent Probes**

### **1. Introduction**

Fluorescence labeling techniques are quite useful to microscopists. Not only can fluorescent probes label sub-cellular structures with a high degree of specificity, they can also do so with a very high degree of sensitivity. This combination of specificity and sensitivity permits observations of cellular events that are not always visible using traditional methodologies, such as brightfield microscopy.

Labeling specimens can occur using one or more fluorochromes. Single-wavelength fluorochromes are often used as labels to reveal structures, such as microtubules, mitochondria or nuclei. This techniques works well when all a researcher is interested in is a specific structure within the field of view. However, it often the case when two or more labels are used to elucidate multiple structures. The reason for using multiple probes, in general, is to view two or more different types of sub-cellular structures simultaneously, but maintaining them visually distinct from one another. To aid with image analysis, each fluorescent wavelength is usually acquired independently and then combined with the others to create a composite image.

After image acquisition and processing, there may be some overlap when two discrete wavelengths of light occupy the same physical location within the image. This information, known as colocalization, can be of special interest to the researcher. It then becomes necessary to provide a visual representation as to the location and degree of overlap between two wavelengths.

#### **2. Acquiring Images**

Fluorescence excitation occurs through either confocal scanning or wide field epifluorescence microscopy using standard illumination methods. Image capture is accomplished through standard CCD acquisition techniques. Acquisition of individual wavelengths is usually performed, followed by the application of look-up tables (color values) to the image. Afterwards, a composite image is created from the colorized constituents. It is

important to note that image acquisition can, and often does, occur through several optical sections.

The physical methods of excitation and acquisition are beyond the scope of this application note and are not discussed in any detail. After digitization, images are imported to Image Pro® Plus v. 4.5 for colocalization analysis.

#### **3. A Definition for Colocalization**

Colocalization describes the presence of two or more types of molecules at the same physical location. Within the context of a cell or sub-cellular it may be the molecules are attached to the same receptor, while in the context of digital imaging it means the colors emitted by the fluorescent molecules occupy the same pixel in the image. Measuring the degree of colocalization is performed through the use of the 'Color Composite' and 'Colocalization' functions in Image Pro Plus (version 4.5).

Colocalization does not refer to the likelihood that fluorochromes with similar emission spectra will appear as overlapped in the composite image. It is important to note that cross-talk or "bleed-through" may occur if the emission spectra of the two fluorochromes are similar. Accurate colocalization determination can only occur if emission spectra are sufficiently separated between fluorochromes and the correct filter sets are used during the acquisition step. To achieve this aim, red and green wavelengths are usually selected, and usually those dyes representing these wavelengths are carefully matched to the power spectrum of the illumination source to obtain maximum excitation wavelengths while still maintaining a degree of separation between the emission wavelengths.

#### **4. How Does All This Work?**

The degree of colocalization is measured by comparing the equivalent pixel positions in each of the acquired images. To achieve this, Image Pro Plus uses a combination of the Process|Color Composite and Measure|Colocalization commands.

# **APPLICATION NOTE #1**

So how do we measure colocalization? What's a scatterplot? What do all those generated numbers mean anyway? And what are all those solid colors that appear on the image, and what do they mean?

#### **4.1 Generating the Colocalization Scatterplot**

The first step in the process involves displaying the image upon which the colocalization analysis will be performed. The image may be created as a composite from two single wavelength acquisitions (the preferred method) or a multi-labeled specimen acquired as a single image (Fig.

1). Then, it is determined which pair of colors will be evaluated for colocalization. Typically, red-green pairs are selected, although it is possible to select other combinations. Afterward, a scatterplot (Fig 2.) of the individual pixels from the paired images is generated. Dimmer pixels in the image are located toward the origin of the scatterplot, while brighter pixels are located farther out. Pure red and pure green pixels are colored as such, and tend to cluster more toward the axes of the plot. If colocalized pixels are present, they appear as orange to yellow, depending on the degree of colocalization, toward the middle of the plot.

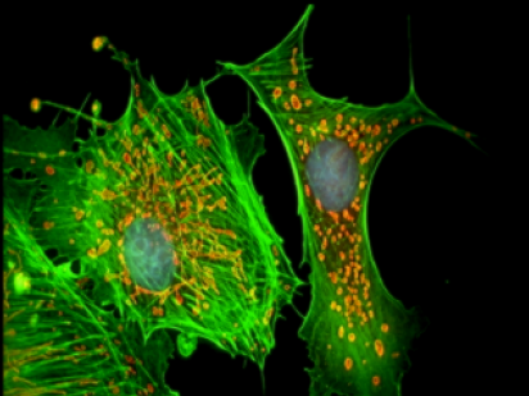

Fig 1.Mouse Fibroblast Cells. Microtubules stained with FITC, mitochondria stained with Texas Red, nuclei stained with DAPI. Fluorochromes were acquired separately and merged using the Process|Color Composite command in Image Pro Plus v. 4.5.

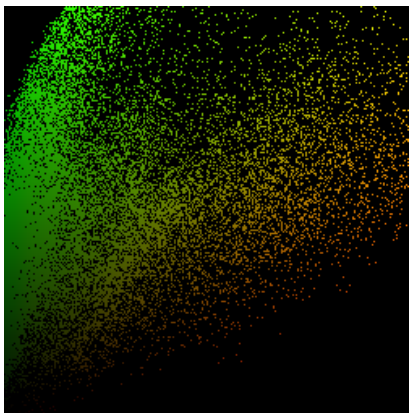

Fig 2. The scatterplot displays the intensity range of red and green pixels in the image, as well as the various degrees of colocalization, as shown in orange and yellow.

### **4.2 Analyzing the Scatterplot and Generating a Mask**

Following the generation of the scatterplot, it is now possible to quantitatively evaluate the presence and level of colocalization in the paired images. In this process, the scatterplot is used in conjunction with the image to define the location of the colocalized molecules.

An area of interest (AOI) is drawn on the scatterplot to indicate threshold levels of signal to be included in the analysis (Fig 3). The vertical and horizontal edges of the AOI are aligned such that they exclude background signal (clustered on the plot along the xand y- axes). Only signal included within the boundaries of the AOI will be included in the estimation of colocalization. By clicking within the area of interest, it is possible to see on the image the color intensities that will be included in the analysis. Three threshold masks (red, green, yellow) appear in the image when the left mouse button is depressed. Red and green masks indicate those pixels with no color mixing, while a yellow mask indicates regions containing colocalized information. The colocalization mask (Fig. 4) may then be superimposed on the image as a colocalization map (Fig. 5).

# **APPLICATION NOTE #1**

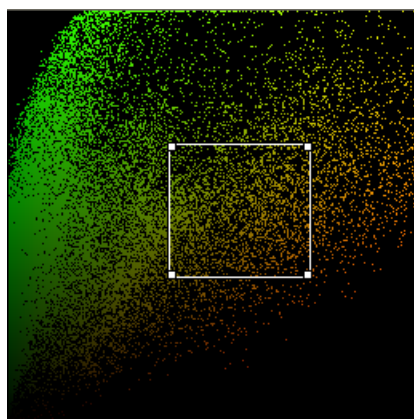

Fig 3. Area of interest (AOI) within the scatterplot. The AOI has been set to include primarily the colocalized areas, seen as orange and yellow.

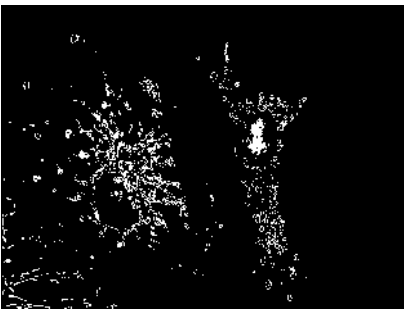

Fig. 4 Colocalization mask showing overlapping regions of red and green.

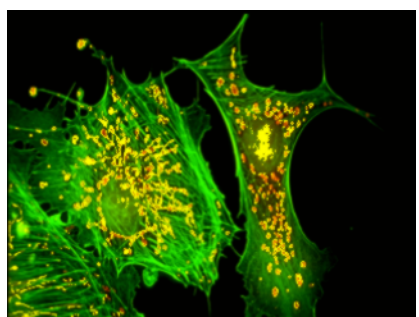

Fig. 5. Composite image showing FITC-labeled fibroblasts (green), Texas Red-labeled mitochondria (red) and colocalization map (yellow)

#### **4.3 Generating and Explaining Colocalization Coefficients**

A more quantitative assessment of the colocalized areas may be performed using the information derived in the previous step. Several values are calculated, each is explained in more detail below. These values include calculations for the entire scatterplot, as well as values for pixel values contained within the AOI. Values calculated for the entire scatterplot include the following:

- Pearson's Correlation  $(R_r)$
- Overlap Coefficient (R),
- Overlap Coefficient  $k_1$ ,
- Overlap Coefficient  $k_2$ ,
- Colocalization for each color channel (m1 and m2)

Values calculated for signal intensities within the AOI include:

- Colocalization of the first channel (M1)
- Colocalization of the second channel (M2)

In the following examples we call the first channel red and the second channel green.

### **4.3.1 Pearson's Correlation**

Pearson's Correlation is a well defined and commonly accepted means for describing the extent of overlap between image pairs. It is a value computed to be between -1 and 1, with -1 being no overlap whatsoever between images and 1 being perfect image registration. Pearson's Correlation takes into account only the similarity of shapes between images and does not take into account image intensity. Since a negative value can be reported using this method, it may be necessary to look at the data using other coefficients.

Pearson's Correlation is calculated according to the following formula:

$$
R_r = \frac{\sum_{i} (S1_i - S1_{aver}) \cdot (S2_i - S2_{aver})}{\sqrt{\sum_{i} (S1_i - S1_{aver})^2 \cdot \sum_{i} (S2_i - S2_{aver})^2}}
$$

where

S1 is signal intensity of pixels in the first channel and S2 is signal intensity of pixels in the second channel,

 $S1_{\text{aver}}$  and  $S2_{\text{aver}}$  - average intensity of first channel and second channels respectively.

#### **4.3.2 Overlap Coefficient**

As Pearson's Correlation does some averaging of pixel information and can return negative values another method, the Overlap Coefficient, is simultaneously used to describe overlap. This method does not perform any pixel averaging functions, so correlations are returned as values between 0 and 1. This method is not sensitive to intensity variations in the image analysis. This is especially important when considering issues typical to fluorescence imaging such as camera quantum

efficiency, hybridization efficiency and sample photobleaching.

$$
R = \frac{\sum_{i} S1_i \cdot S2_i}{\sqrt{\sum_{i} (S1_i)^2 \cdot \sum_{i} (S2_i)^2}}
$$

#### **4.3.3 Overlap Coefficients k<sub>1</sub> and k<sub>2</sub>**

These coefficients describe the differences in intensities of red and green. Simply put, the value  $k_1$ is sensitive to differences in intensity for green while  $k_2$  is sensitive to differences in intensity for red.

$$
k_1 = \frac{\sum_{i} S1_i \cdot S2_i}{\sum_{i} (S1_i)^2}
$$

$$
k_2 = \frac{\sum_{i} S1_i \cdot S2_i}{\sum_{i} (S2_i)^2}
$$

#### **4.3.4 Colocalization Coefficients m<sub>1</sub> and m<sub>2</sub>**

Now that we have generated some information about the degree of overlap and accounted for intensity variation between the color channels, we can estimate the contribution of one color channel in the colocalized areas of the image to the overall colocalized fluorescence in the image.  $m_1$  is used to describe the contribution of green to the colocalized area while  $m_2$  is used to describe the contribution of red.

$$
m_1 = \frac{\sum_{i} S1_{i, color}}{\sum_{i} S1_{i}}
$$

$$
m_2 = \frac{\sum_{i} S2_{i, color}}{\sum_{i} S2_{i}}
$$

where

$$
S1_{i, color} = S1_i \text{ if } S2_i > 0
$$
  

$$
S2_{i, color} = S2_i \text{ if } S1_i > 0
$$

### **APPLICATION NOTE #1**

| <b>Output Window</b>                                                                                                    |  |
|----------------------------------------------------------------------------------------------------|--|
| Edit<br>File                                                                                                    |  |
| Red - Green co-localization parameters of fibroblasts.tif [AOI]<br>Pearson's correlation Rr= 0.622890<br>Overlap coefficient $R = 0.716838$<br>Overlap coefficient $k1 = 1.227307$<br>Overlap coefficient k2= 0.418687<br>$Co$ -localization (ch2>0) m1=1.000000<br>Co-localization (ch1>0) m2=1.000000 |  |
|                                                                                                    |  |

Table 1. Example of colocalization data derived from Figs. 1-5.

#### **4.3.4 Colocalization Coefficients M<sub>1</sub> and M<sub>2</sub>**

Colocalization coefficients can be calculated for intensity ranges defined by AOI on the scatter-plot. Now that we have generated some information about the degree of overlap and accounted for intensity variation between the color channels, we can estimate the contribution of one color channel in the colocalized areas of the image to the overall colocalized fluorescence in the image.  $M_1$  is used to describe the contribution of green to the colocalized area while  $M_2$  is used to describe the contribution of red.

$$
M_1 = \frac{\sum_{i} S1_{i, color}}{\sum_{i} S1_{i}} \text{ and } M_2 = \frac{\sum_{i} S2_{i, color}}{\sum_{i} S2_{i}}
$$

where

 $S1_{i, color} = S1_i$  if  $S2_i$  is within thresholds defined by AOI (left and right sides of AOI in case of rectangular AOI),  $S1_{i, color} = 0$  if  $S2_i$  is outside the threshold levels.

 $S2_i_{color} = S2_i$  if  $S1_i$  is within thresholds (top and bottom margins of AOI in case of rectangular AOI),  $S2_{i, coloc} = 0$  if  $S1_i$  is outside the AOI.

These coefficients, M1 and M2, are proportional to the amount of fluorescence of colocalizing objects in each component of the image, relative to the total fluorescence in that component. The components are described as the red and green images, respectively.

| Edit<br>File                           |                                                                 |  |
|----------------------------------------|-----------------------------------------------------------------|--|
|                                        | Red - Green co-localization parameters of fibroblasts.tif [AOI] |  |
| Pearson's correlation Rr= 0.622890     |                                                                 |  |
| Overlap coefficient R = 0.716838       |                                                                 |  |
| Overlap coefficient $k1 = 1.227307$    |                                                                 |  |
| Overlap coefficient k2= 0.418687       |                                                                 |  |
| $Co$ -localization (ch2>0) m1=1.000000 |                                                                 |  |
| Co-localization (ch1>0) m2=1.000000    |                                                                 |  |

Table 1. Example of colocalization data derived from Figs. 1-5.

#### **5. References**

Manders, E.M.M., Verbeek, F.J., Aten, J.A. *Measurement of co-localization of objects in dualcolor confocal images.* Journal of Microscopy 169: 375-382 (1993).

Smallcombe, A., McMillan, D. Bio-Rad Technical Note 11. *Co-localization; how it is determined, and how it is analysed with the Bio-Rad LaserPix image analysis software?*

Silver Spring, MD 20910 USA<br>Phone: +1-301-495-3305

Web: www.mediacy.com

**Media Cybernetics, Inc. South America:** Phone: +55-11-4427-7803<br>8484 Georgia Avenue **Fax: +55-11-4427-9527** Fax: +55-11-4427-9527

Phone: +1-301-495-3305 **Europe:** Phone: +31-715-730-639 Fax: +31-715-730-640

Email: info@mediacy.com **Asia Pacific:** Phone: +65-6245-4965

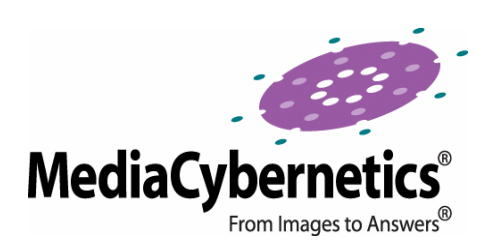

All products and services mentioned are trademarks of their respective owners. © 2002 Media Cybernetics, Inc.